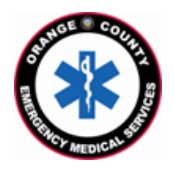

**County of Orange Emergency Medical Services Orange County Medical Emergency Data System (OC-MEDS) UCI Health (Formerly Tenet) – Bi-Directional Data Exchange Project Using the Barcode Scanner in Elite Field to Link Patient Records Training for EMS Field Personnel**

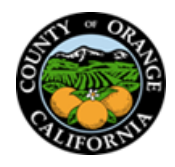

## **Introduction:**

The OC-MEDS system has been integrated with the electronic medical records system at UCI Health – Fountain Valley, UCI Health – Los Alamitos, and UCI Health – Placentia Linda which allows your PCR to be ingested into the receiving hospital's system and enables outcome data pertaining to your incident to be transmitted back to your agency. To link the patient records, an Encounter Number (known as the Patient No., Account #, or Acct), and a Medical Records Number (MRN) need to be added to your PCR to establish a matching record in the hospital's system. This information can be obtained from the patient's **facesheet** / **label sheet** once your patient has been registered in the emergency department.

## **Procedure:**

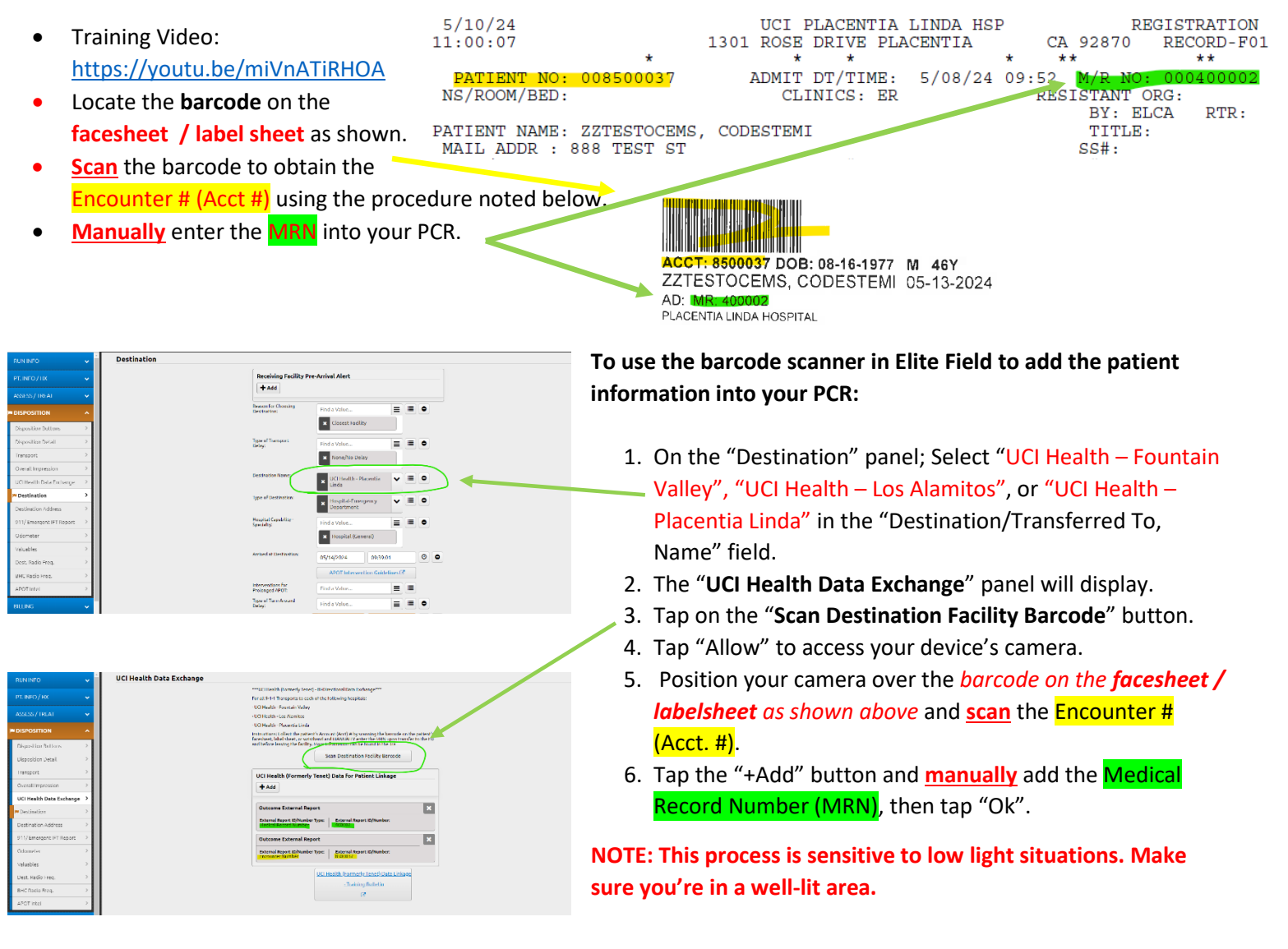